#### **Omzetten**  $\frac{x}{p} + \frac{y}{q}$  $\frac{y}{q} = 1$  naar de vorm  $ax + by = c$

Eén van de minder vaak gebruikte formules voor het weergeven van een lijn is de vorm:

$$
\frac{x}{p} + \frac{y}{q} = 1
$$

Met  $p \neq 0$  en  $q \neq 0$  en het snijpunt met de  $x - as : (p, 0)$  en het snijpunt met de  $y - as : (0, q)$ .

Vaak wordt gevraagd dit om te schrijven naar de vorm:  $ax + by = c$ .

Op zich niet echt moeilijk als het gehele getallen en herkenbare waarden betreft, maar hoe wordt die omzetting als je met breuken moet werken?

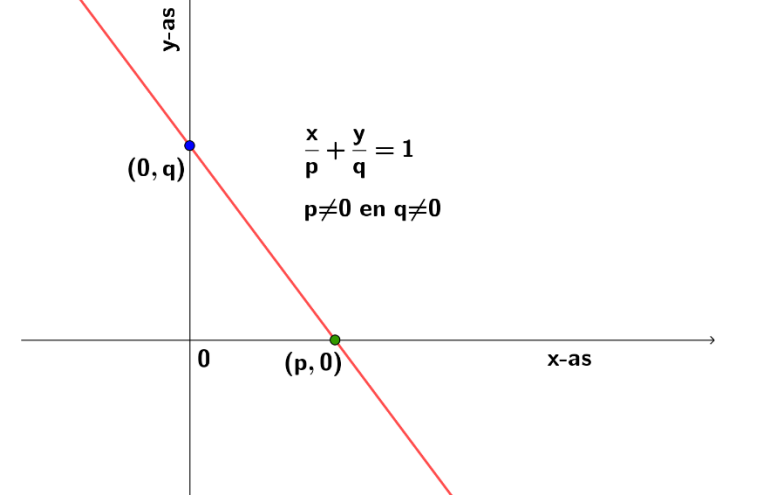

Om dit te illustreren wat voorbeelden:

## *VB1: (eenvoudig)*

 $\mathcal{X}$  $\frac{x}{5} + \frac{y}{11}$  $\frac{y}{11}$  = 1 Vermenigvuldigen met (5 × 11) = 55 geeft:

 $11x + 5y = 55$ .

## *VB2: (eenvoudig)*

 $\mathcal{X}$  $\frac{x}{4} + \frac{y}{12}$  $\frac{y}{12}$  = 1 Vermenigvuldigen met 12 geeft:  $3x + y = 12$ .

Nu wat uitdagendere voorbeelden met een breuk:

## *VB3: (uitdagender)*

 $\mathcal{X}$ 1 5  $+\frac{y}{3}$ 3 8  $= 1$  Vermenigvuldigen met  $(5 \times 8) = 40$  geeft niet echt een mooi resultaat.

Je krijgt dan: 200 $x + 106\frac{2}{3}Y = 40$ .

Om te kijken of we een betere oplossing kunnen vinden gaan we de vergelijking anders opschrijven:

.<br>PMAI FINAT AIITN PEAI PANTA B=711 PX+QY=R MET  $11$  $Q =$ 5  $P =$ 55 Done PX+QY=R MET 3

 $0 =$ 

 $D =$ 

 $\mathbf{1}$ 

12 Done

$$
\frac{x}{\frac{1}{5}} + \frac{y}{\frac{3}{8}} = 1 \Longrightarrow \frac{5x}{1} + \frac{8y}{3} = 1
$$

Vermenigvuldigen met 3 geeft als eindresultaat:

 $15x + 8y = 3$ .

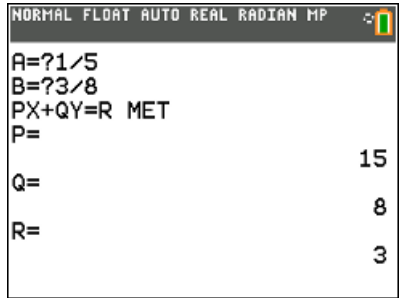

## *VB4: (uitdagender)*

 $\mathcal{X}$  $\frac{x}{0,3} + \frac{y}{0,3}$  $\frac{y}{0.35} = 1 \implies \frac{x}{3}$ 3 10  $+\frac{y}{3!}$ 35 100  $= 1 \Rightarrow \frac{10x}{a}$  $\frac{0x}{3} + \frac{100y}{35}$  $\frac{00y}{35} = 1$ 

Vermenigvuldigen met  $(3 \times 35 = 105)$  geeft:

 $350x + 300y = 105$ .

Verder vereenvoudigen tot:  $70x + 60y = 21$ .

Om er voor te zorgen dat je na de omzetting een formule krijgt zonder breuken of decimale getallen moet je in sommige gevallen echt goed kijken wat je moet doen.

Wat bij voorbeeld 3 en 4 is gedaan , het herschrijven van de formule met een tussenstap, is met de TI-84 wat minder eenvoudig uit te voeren.

Het apart nemen van de "noemer" van de twee breuken om zo te komen tot de factor die je nodig hebt voor de vermenigvuldiging is voor een rekenmachine een lastige stap.

De rekenmachine zal immers de "breuk" uitrekenen.  $\frac{1}{4}$  wordt 0,25 en

1  $\frac{1}{0.35}$  wordt 2,85742857.. voor de rekenmachine. Je TI-84 gaat met die decimale waarde rekenen, iets wat je in dit specifieke geval liever niet wil.

Om de rekenmachine toch te kunnen sturen om dat te doen wat gewenst is gaan we een algemene aanpak bekijken.

## **Algemene aanpak:**

$$
\frac{x}{A} + \frac{y}{B} = 1
$$
 met *A* en *B* een breuk wordt dat:

$$
\frac{x}{\frac{d}{e}} + \frac{y}{\frac{g}{h}} = \frac{ex}{d} + \frac{hy}{g} = 1.
$$
\nNeem het product:  $A \times B = \left(\frac{d}{e} \times \frac{g}{h}\right) = \frac{dg}{eh}.$ 

\n
$$
\frac{dg}{eh} \cdot \left(\frac{ex}{d} + \frac{hy}{g} = 1\right) = \frac{gx}{h} + \frac{dy}{e} = \frac{dg}{eh}.
$$
\nVermenigvuldig dit allemaal met  $e \cdot h$ .

\n
$$
eh \cdot \left(\frac{gx}{h} + \frac{dy}{e} = \frac{dg}{eh}\right) \Rightarrow eg \cdot x + hd \cdot y = dg
$$

In de breuk zijn de waarden van  $d$ ,  $e$ ,  $g$  en  $h$  gehele getallen, dus de uiteindelijke uitdrukking die we hebben gekregen zal ook uit gehele getallen bestaan.

In hoofdlijnen zet het programma de volgende stappen:

- 1) Bepaal het product:  $A \cdot B = I$ .
- 2) Introduceer een teller  $V$  en verhoog die stap voor stap tot de waarde  $eh$ .
- 3) Vermenigvuldig  $A$ ,  $B$  en  $I$  met  $V$ .
- 4) Indien nodig deel door de GGD.

#### *Extra problemen om te overwinnen:*

Er is lang aan dit programma gewerkt omdat er steeds onvoorziene complicaties optraden.

Zo liep het programma bij sommige getallen vast. Na lang zoeken bleek de oorzaak van het probleem te schuilen in afrondingsfouten gemaakt door de TI-84. Om dit te illustreren drie screenshots:

# Lijst1: getallen 1 t/m 10 ; Lijst 2: $\frac{1}{L_1}$  ; Lijst 3:  $(L_2)^{-1}$

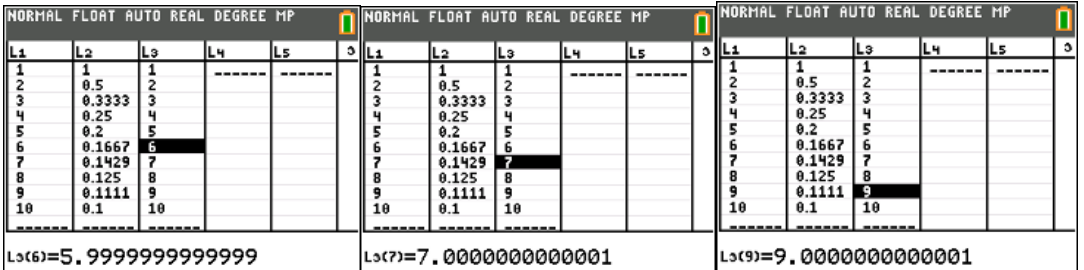

Zo is te zien dat :  $(\frac{1}{2})$  $\left(\frac{1}{6}\right)^{-1}$  = 5,999999999 in plaats van 6. Dat afrondingsprobleem

treedt ook op bij 7 en 9, maar ook bij getallen als

$$
\frac{4}{3}
$$
 en  $\frac{5}{3}$ . Zie de screenshots:  $L_2 = \frac{1}{L_1}$ 

Ook daar heeft de TI84 een ander getal in het geheugen staan dan je in feite verwacht.

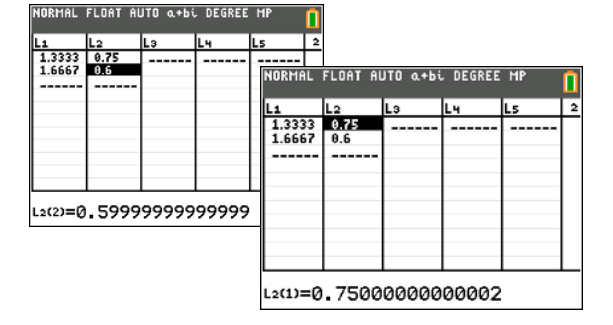

Opties als fPart((getal)<sup>-1</sup>) = 0 of K=iPart(K) geven dan niet de uitkomst die je wenst en zorgt ervoor dat het programma in een eindeloze loop komt. Het programma loopt dan door zonder ooit met een oplossing te komen.

In onderstaand programma is dit probleem met gedwongen afronding opgelost.

### **Programma: XAYBLIJN**

```
Disp "VOOR A≠0 EN B≠0"
Disp "ZET X/A+Y/B=1 OM NAAR"
Disp "PX+QY=R"
Disp "VOER A IN"
Prompt A
Disp "VOER B IN"
Prompt B
If A=0 or B=0 Delen door 0 mag niet. Foutmelding geven.
Then
Disp "A OF B NUL MAG NIET"
Stop
Else
A*B→I Bepaal product A en B.
If A=iPart(A) and B=iPart(B) Zijn A en B hele getallen? Onderzoek je hier.
Then
gcd(abs(A),abs(B))→J Bepaal de GGD van A en B.
A/J→Q Bepaal de getallen voor de formule.
B/J→P
I/J→R
Goto O
Stop
Lbl O
Disp "PX+QY=R MET"
Disp "P=",P
Disp "Q=",Q
Disp "R=",R
Stop
Else
\mathsf{round}(A^{-1})(1) Bepaal reciproke waarde van A en B.
\mathsf{round}( \mathsf{B}^{-1}Rond die waarde af op 5 decimalen.
If K=iPart(K) and L=iPart(L)
                                                           1
                                                           \left(\frac{1}{e}\right)^{-1} = e?
Then Klopt ? Dan gelijk klaar.
K→P
L→Q
1→R
Goto O
Stop
Else
```
TI-84 Programmeren Lineaire formules/Omschrijven

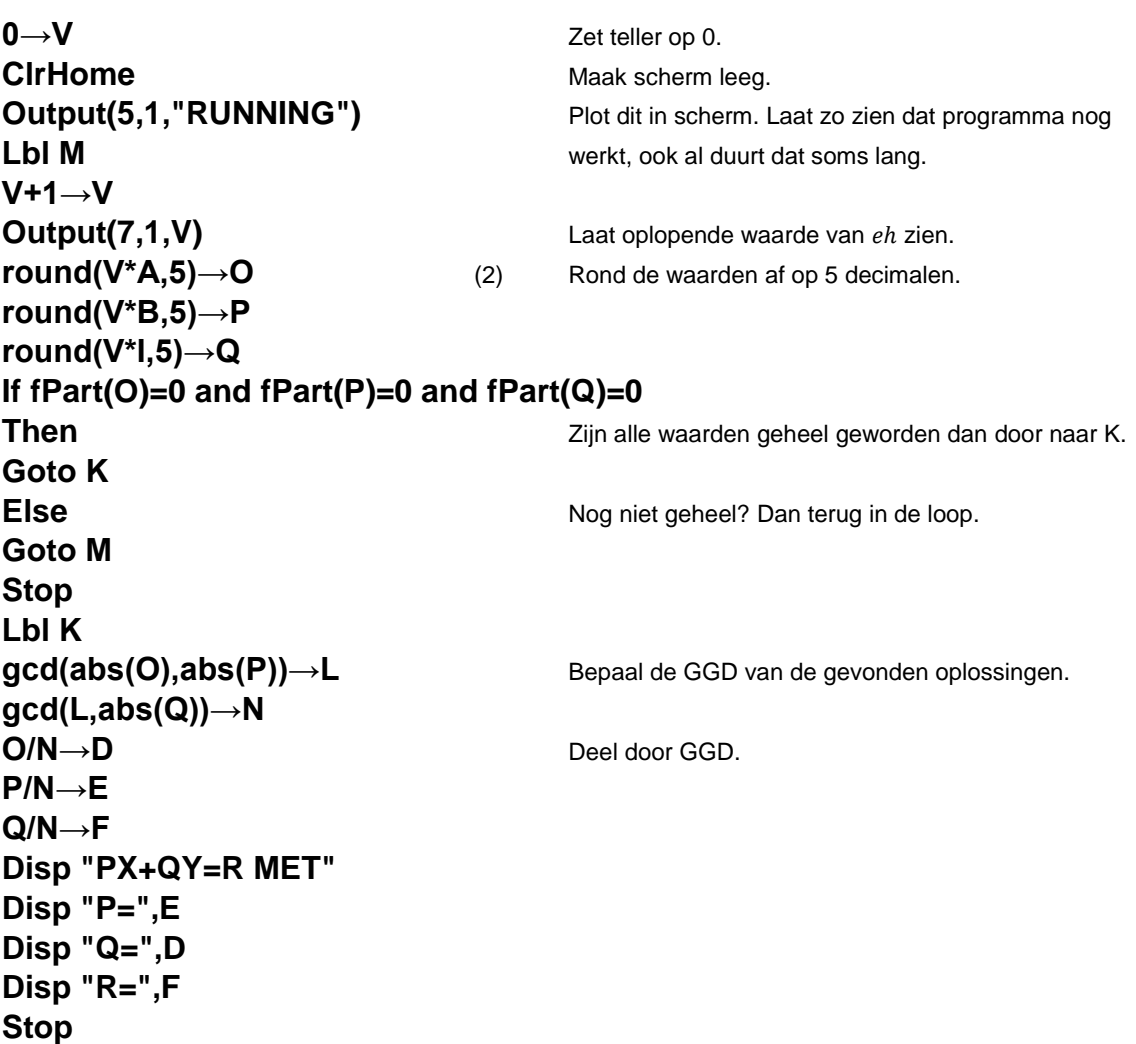

#### *Opmerkingen:*

(1+2) Om tegen te gaan dat je een eindeloze lus inschiet, afronden op 5 decimalen.

#### *Volgorde:*

Het programma kijkt eerst of A en B al geheel zijn van zichzelf. Ja? Dan O,P,Q bepalen.

Vervolgens kijkt het programma of  $A=\frac{1}{2}$  $\frac{1}{e}$  en  $B = \frac{1}{h}$  $\frac{1}{h}$ . Ja?, dan met reciproke O,P,Q bepalen.

Zijn **twee bovenstaande niet** aan de orde dan start de lange procedure en komt in beeld:

Dit beeld is met opzet ingevoerd omdat in speciale gevallen het 20 of meer seconden duurt voor er een definitief antwoord naar voren komt.

De TI-84 laat je nu zien dat er nog wordt gewerkt en geeft de waarde van  $V = eh$  weer. In dit geval stond die al op 34 en liep snel verder op.

Is  $V$  aan zijn eindwaarde, dan krijg je de oplossingen O,P,Q te zien.

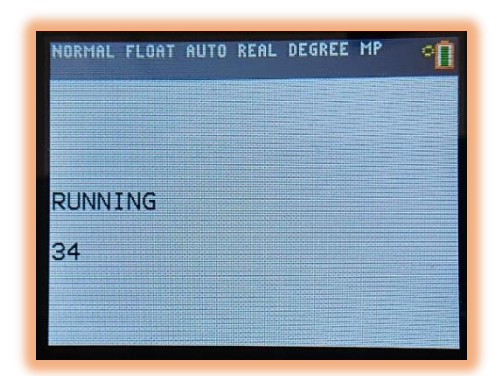

TI-84 Programmeren Lineaire formules/Omschrijven

## **VB1:**

A=5 en B=11

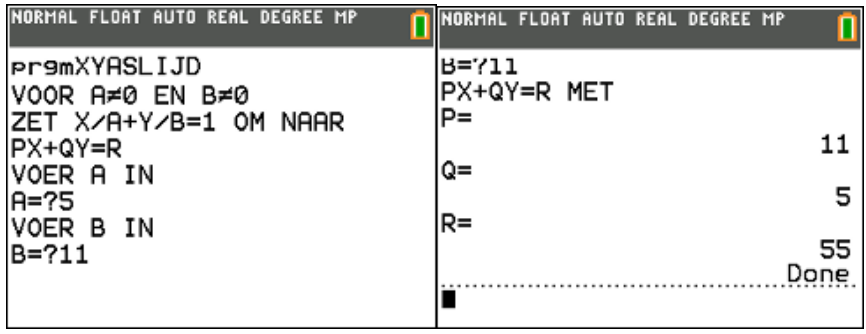

#### **VB2:**

A=4 en B=12

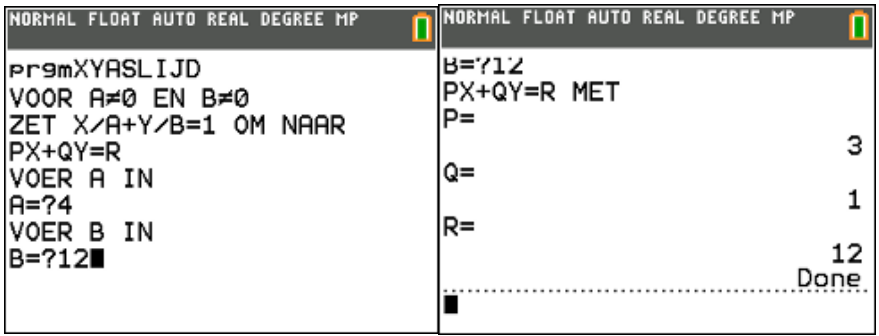

**VB3:**

A= $\frac{1}{7}$  en B=  $\frac{3}{8}$ 8

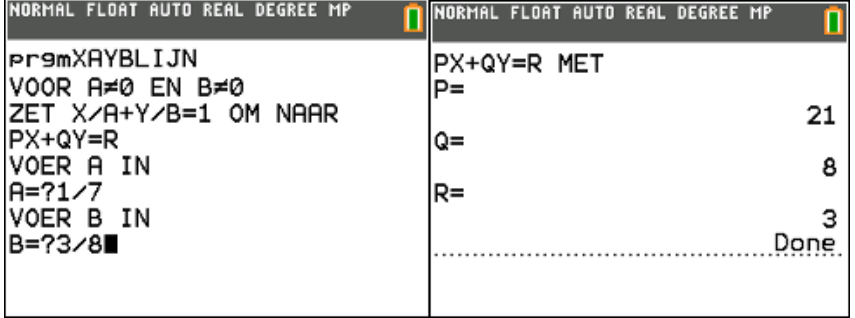

*(Door de gedwongen afronding lukt dit. Zonder afronding zou er nooit een antwoord komen.)*

TI-84 Programmeren Lineaire formules/Omschrijven

**VB4:**

A= $\frac{11}{12}$ en B= $\frac{25}{32}$ 

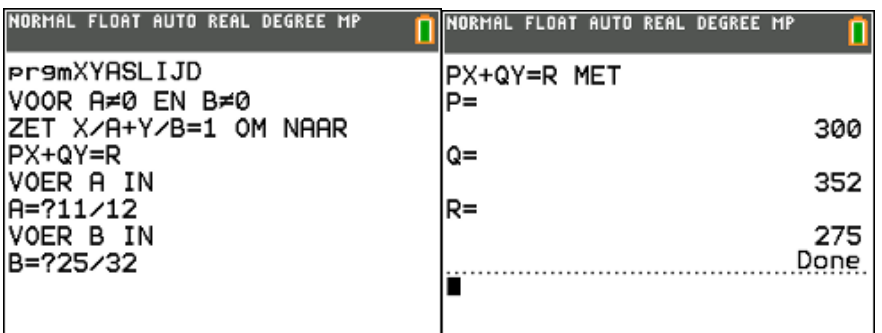

## **VB 5:**

A=0,3 en B=0,35

 $\mathcal{X}$  $\frac{x}{0,3} + \frac{y}{0,3}$  $\frac{y}{0.35} = 1$ ;  $A \times B = \frac{3}{10}$  $\frac{3}{10} \times \frac{35}{100}$  $\frac{35}{100} = \frac{105}{1000}$  $\frac{105}{1000} = \frac{21}{200}$  $\frac{21}{200}$ ; Dus *V* zal oplopen tot 200.  $rac{21}{200} igg(\frac{x}{0}\bigg)$  $\frac{x}{0,3} + \frac{y}{0,3}$ 0,35  $= 1$ ) geeft:  $0.35x + 0.3y = \frac{21}{20}$ 200  $200(0,35x+0,3y=\frac{21}{200}$ geeft:  $70x + 60y = 21$ 

*Nu via de TI-84:*

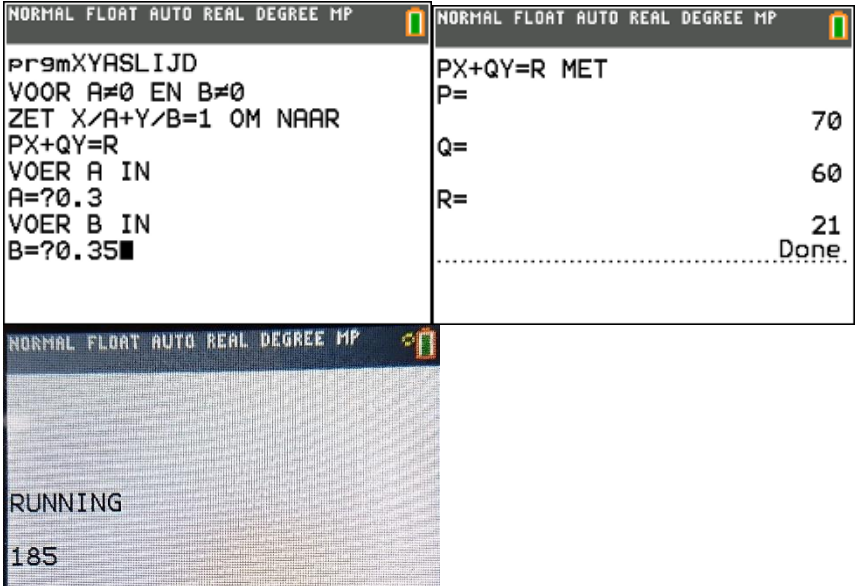

Screenshot vlak voor einde programma. Bij  $V = 200$  komt resultaat in beeld.

# **Nog wat voorbeelden met negatieve getallen.**

## $A = -2$  en  $B = -7$

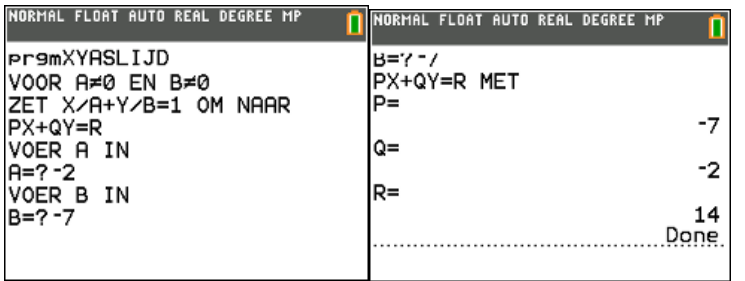

#### $A = -\frac{1}{5}$  $\frac{1}{5}$ en B = 2

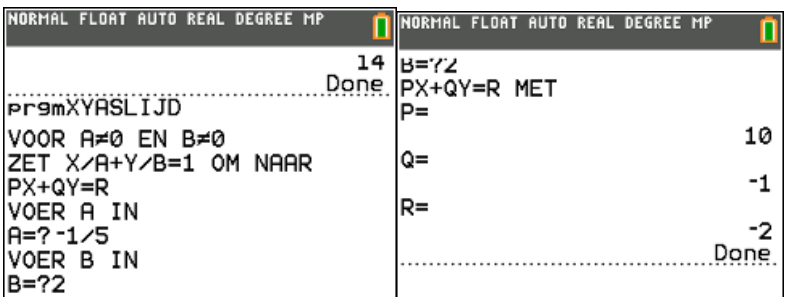

$$
A = -\frac{11}{12} \, e n \, B = -\frac{13}{17}
$$

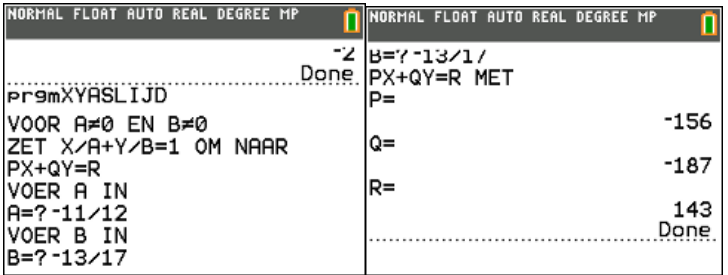

$$
A=\frac{1}{7}\,en\,B=-\frac{1}{9}
$$

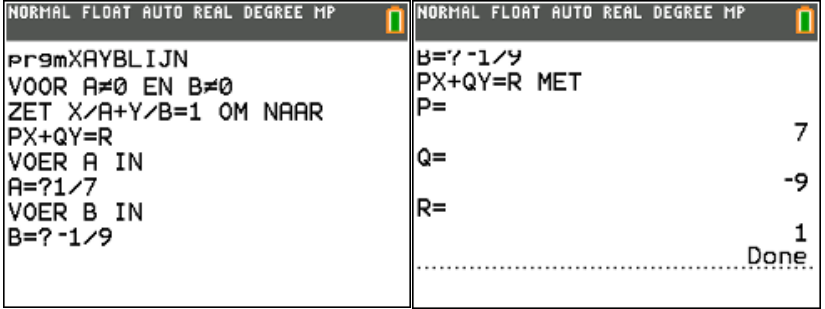

*(Door de gedwongen afronding lukt dit. Zonder afronding zou er nooit een antwoord komen.)*